# Examcollection

<http://www.ipass4sure.com/examcollection.htm>

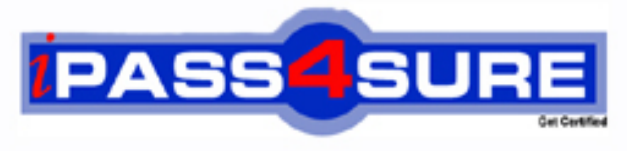

http://www.ipass4sure.com

# **MB7-223**

# **Microsoft**

Navision 4.0 Warehouse Management

**http://www.ipass4sure.com/exams.asp?examcode=MB7-223**

**Thousands of IT Professionals before you have already passed their MB7-223 certification exams using the Microsoft MB7-223 Practice Exam from ipass4sure.com. Once you start using our MB7-223 exam questions you simply can't stop! You are guaranteed to pass your Microsoft MB7-223 test with ease and in your first attempt.**

**Here's what you can expect from the ipass4sure Microsoft MB7-223 course:**

- **\* Up-to-Date Microsoft MB7-223 questions designed to familiarize you with the real exam.**
- **\* 100% correct Microsoft MB7-223 answers you simply can't find in other MB7-223 courses.**
- **\* All of our tests are easy to download. Your file will be saved as a MB7-223 PDF.**
- **\* Microsoft MB7-223 brain dump free content featuring the real MB7-223 test questions.**

**Microsoft MB7-223 Certification Exam is of core importance both in your Professional life and Microsoft Certification Path. With Microsoft Certification you can get a good job easily in the market and get on your path for success. Professionals who passed Microsoft MB7-223 Certification Exam are an absolute favorite in the industry. If you pass Microsoft MB7-223 Certification Exam then career opportunities are open for you.**

**Our MB7-223 Questions & Answers provide you an easy solution to your Microsoft MB7-223 Exam Preparation. Our MB7-223 Q&As contains the most updated Microsoft MB7-223 real tests. You can use our MB7-223 Q&As on any PC with most versions of Acrobat Reader and prepare the exam easily.** 

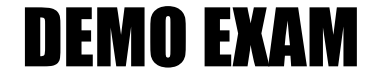

### For Full Version visit

<http://www.ipass4sure.com/allexams.asp>

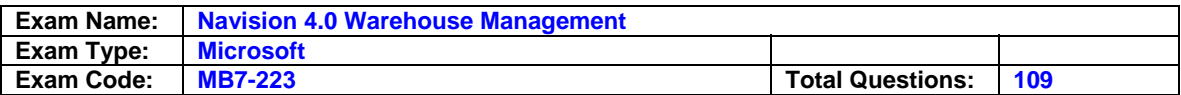

#### **Question: 1**

If you delete a put-away instruction or some of the lines in an instruction, how can you find the lines again?

- A. You cannot find the lines again: therefore, do not delete put-away instructions.
- B. You can recreate the lines only from the posted receipt.
- C. You can recreate the lines both from the posted receipt or the put-away worksheet.
- D. You can recreate the lines only from the put-away worksheet.

#### **Answer: C**

#### **Question: 2**

Which criteria does the program not use when it suggests bins for put-away?

- A. The put-away template that warehouse management has set up for the warehouse.
- B. The weight, cubage and special storage requirements of the item or stockkeeping unit.
- C. The distance of the bin from the shipping area.
- D. The capacity, bin type and bin ranking of the bins.

#### **Answer: C**

#### **Question: 3**

The program keeps separate records for all but one of the following:

- A. Registered put-aways
- B. Posted warehouse shipments
- C. Registered picks
- D. Registered cross-docks

#### **Answer: D**

#### **Question: 4**

On a warehouse put-away, why would you use the function Split Line on a line with Action Type Place?

- A. To place some of the items in a different bin than that suggested by the program.
- B. To indicate that two different warehouse employees must put the items away in different bins.
- C. To put away an item that was out of place.
- D. To take some of the items from a different bin than that suggested by the program.

#### **Answer: A**

#### **Question: 5**

Company X is a large company with complex warehousing operations, several warehousing locations, and a dedicated warehouse staff. You are a warehouse employee working for Company X in the receiving area. You receive a shipment from a vendor that contains items from eight different purchase orders. Which of the following is the most efficient way for you to create a receipt for these items?

- A. Open the individual purchase orders and create warehouse receipts by clicking Functions, Create Whse. Receipt.
- B. Create a new warehouse receipt and use the Get Source Documents function to select the different purchase orders that apply to this receipt.

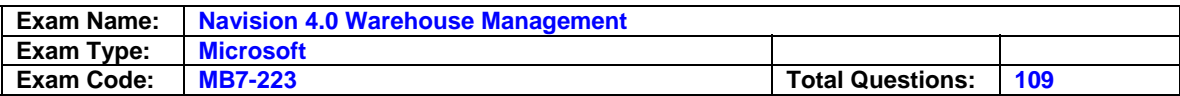

- C. Create a new warehouse receipt and use the Use Filters to Get Src. Docs. function to get all released purchase order lines that come from this vendor and that are due to be received on this date.
- D. Create a new warehouse receipt and manually enter a line for each item received.

#### **Answer: C**

#### **Question: 6**

Which action can you perform in the Warehouse Put-away window?

- A. Create a put-away.
- B. Register a put-away.
- C. Get warehouse documents.
- D. Get bin content.

#### **Answer: B**

#### **Question: 7**

What does it mean to register a quantity opposed to post a quantity?

- A. There is no difference.
- B. Register indicates a record within the warehouse, whereas post indicates a record in other parts of the company.
- C. Register indicates a record that does not influence the quantity of the tern on the item ledger, while post indicates a change in the item ledger quantity.
- D. Post changes both the item ledger entries and value ledger entries, whereas register changes only the item ledger entries.

#### **Answer: C**

#### **Question: 8**

Company X is a large company with complex warehousing operations, several warehousing locations, and a dedicated warehouse staff that receives and ships hundreds of orders each day. You are setting up the warehousing in Navision for Company X

When setting up warehouse management for this company, where do you specify that the program will post receipts and shipments, without stopping, even if an error occurs in the posting process?

- A. Location card
- B. Zones window, which you open through the location card
- C. Inventory Setup window
- D. Warehouse Mgt. Setup window

#### **Answer: D**

#### **Question: 9**

You are a warehouse employee working with a warehouse receipt. When checking the items, you discover that the vendor has shipped only half the number of items that you ordered. To record this in the warehouse receipt, you reduce the number in the Qty. to Receive field to reflect the number of items you actually received.

When you post the warehouse receipt

A. The program changes the quantity in the Quantity field of the purchase order to reflect the quantity received.

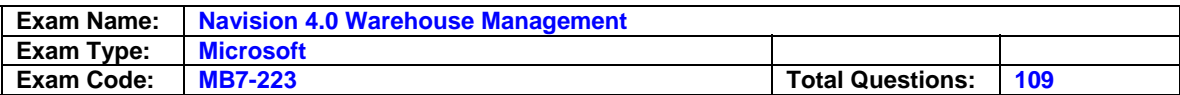

- B. The program keeps the line on the warehouse receipt document, sets the Qty. Received field to the actual Qty. Received and sets the Qty. to Receive to the remaining quantity.
- C. The program deletes the line from the warehouse receipt document.
- D. The program keeps the line on the warehouse receipt document and sets the document status to Completely Received.

#### **Answer: B**

#### **Question: 10**

You have posted a warehouse receipt where some of the lines have a quantity to cross-dock. When the program creates the put-away for these items, what happens?

- A. The program specifies that the items be put away to the Cross-Dock bin set up on the location card.
- B. The program specifies that the items be put away in the Shipping bin.
- C. The program specifies that the items be left in the Receiving bin to be handled later.
- D. The program specifies that the items be put away in their respective bins in the warehouse.

#### **Answer: A**

#### **Question: 11**

Company X is a large company with complex warehousing operations, several warehousing locations- all set up to track lot numbers- and a dedicated warehouse staff. You are a warehouse employee working for Company K

You receive a shipment from a vendor that contains an item with two lot numbers. You post the receipt and the put-away document is created.

How many lines will the put-away document consist of, under the assumption that there is no check on bin capacity?

- A. One
- B. Two
- C. Three
- D. Four

#### **Answer: D**

#### **Question: 12**

The cross-docking functionality allows you to:

- A. Ship items directly from warehouse receipt documents.
- B. Make cross-dock items available for internal warehouse movements.
- C. View cross-dock opportunities on the warehouse receipt document and designate quantities to be placed in the cross-dock bin at put-away.
- D. Create a pick instruction from posted warehouse receipts.

#### **Answer: C**

#### **Question: 13**

Depending on the warehouse setup, a put-away can be created from all these menu items except for one. Which one?

- A. Posted Shipments
- B. Posted Receipts
- C. Internal Put-aways
- D. Put-away Worksheets

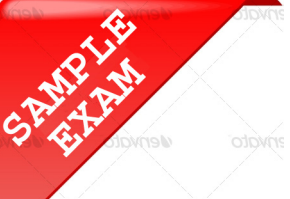

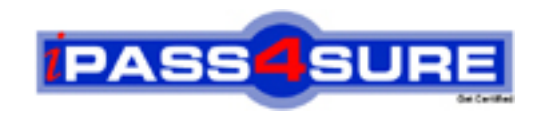

## **Pass4sure \$89 Lifetime Membership Features;**

- Pass4sure \$89 Lifetime Membership includes Over **2500** Exams in One Price.
- All Pass4 sure Questions and Answers are included in \$89 package.
- **All** Pass4sure audio exams are included **free** in package (S[ee List\)](http://www.ipass4sure.com/study-guides.asp).
- All Pass4 sure study quides are included *free* in package (S[ee List\)](http://www.ipass4sure.com/audio-exams.asp).
- Lifetime login access, no hidden fee, no login expiry.
- **Free updates** for Lifetime.
- **Free Download Access** to All new exams added in future.
- Accurate answers with explanations (If applicable).
- Verified answers researched by industry experts.
- Study Material **updated** on regular basis.
- Questions, Answers and Study Guides are downloadable in **PDF** format.
- Audio Exams are downloadable in **MP3** format.
- No **authorization** code required to open exam.
- **Portable** anywhere.
- 100% success *Guarantee*.
- **Fast, helpful support 24x7.**

View list of All exams (Q&A) provided in \$89 membership; http://www.ipass4sure[.com/allexams.as](http://www.ipass4sure.com/allexams.asp)p

View list of All Study Guides (SG) provided FREE for members; http://www.ipass4sure[.com/study-guides.asp](http://www.ipass4sure.com/study-guides.asp)

View list of All Audio Exams (AE) provided FREE for members; http://www.ipass4sure[.com/audio-exams.asp](http://www.ipass4sure.com/audio-exams.asp)

Download All Exams Sample QAs. http://www.ipass4sure[.com/samples.asp](http://www.ipass4sure.com/samples.asp)

To purchase \$89 Lifetime Full Access Membership click here (One time fee) http[s://www.regnow.com/softsell/nph-sof](https://www.regnow.com/softsell/nph-softsell.cgi?item=30820-3)tsell.cgi?item=30820-3

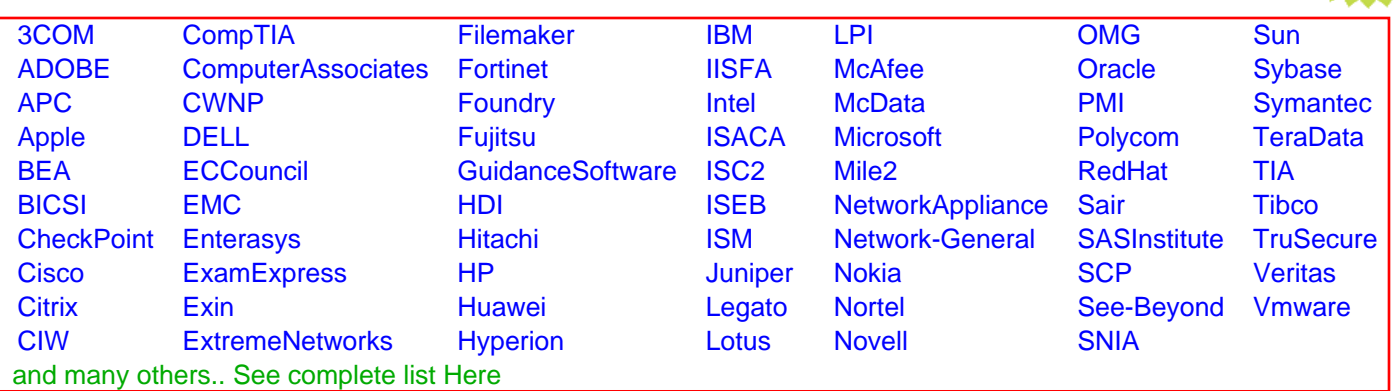

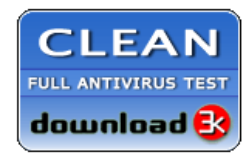

**Editor's Review EXCELLENT** 含含含含 SOFTPEDIA<sup>®</sup>

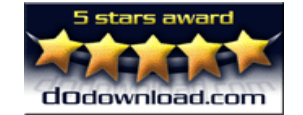

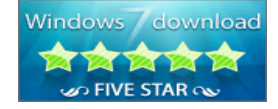

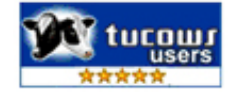

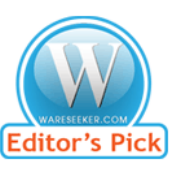

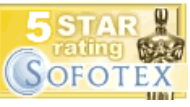

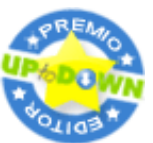

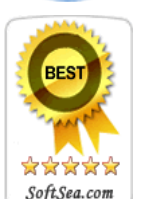

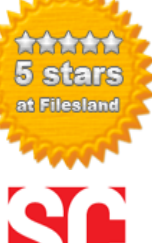

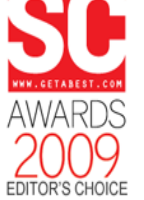

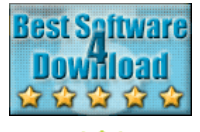

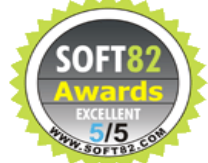